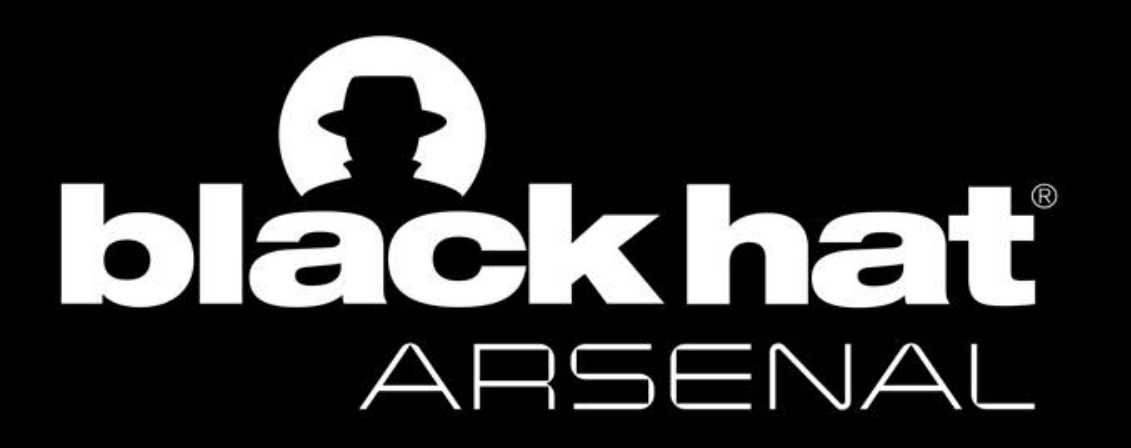

#### DECEMBER 2-5, 2019

EXCEL LONDON, UK

# **Hacking drones with DroneSploit**

A pentesting console framework dedicated to drones:

By Alexandre D'Hondt and Yannick Pasquazzo

@BLACK HAT EVENTS

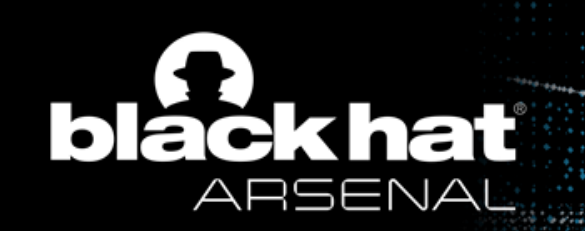

- Introduction
- Background
- Quick start
- Module creation
- Scenarios
- Conclusion

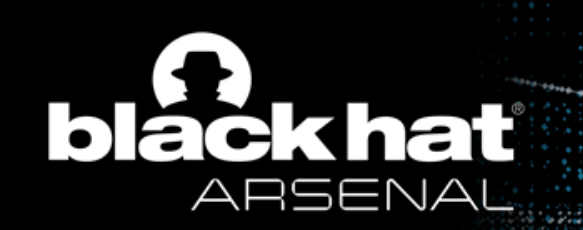

## • Introduction

- Scope
- Objectives
- Background
- Quick start
- Module creation
- Scenarios
- Conclusion

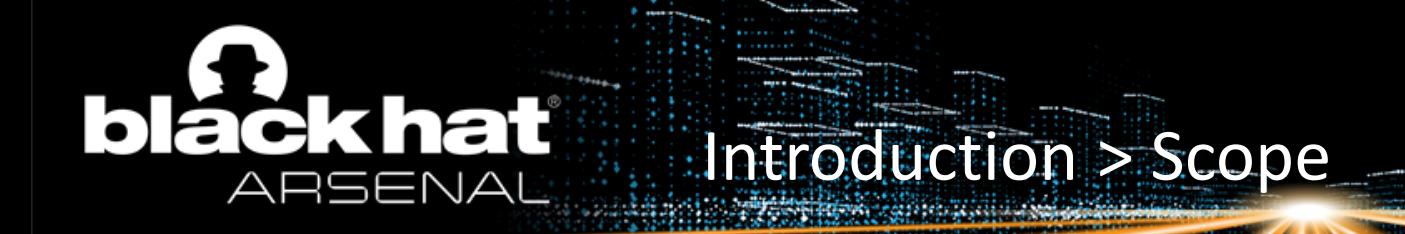

- **Currently** : WiFi-controlled light commercial drones
- **Soon** : Radio-controlled light commercial drones
- **Future** : More complex drones

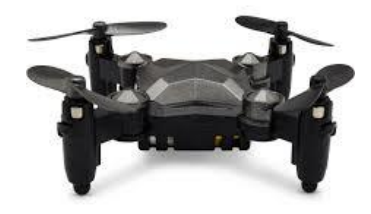

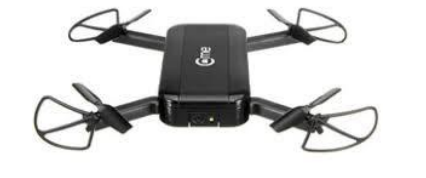

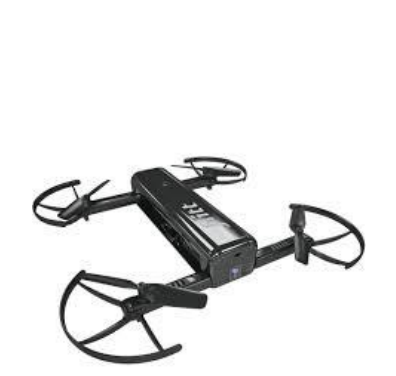

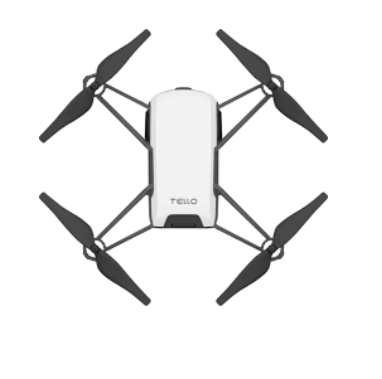

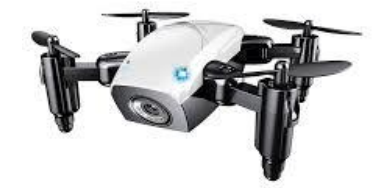

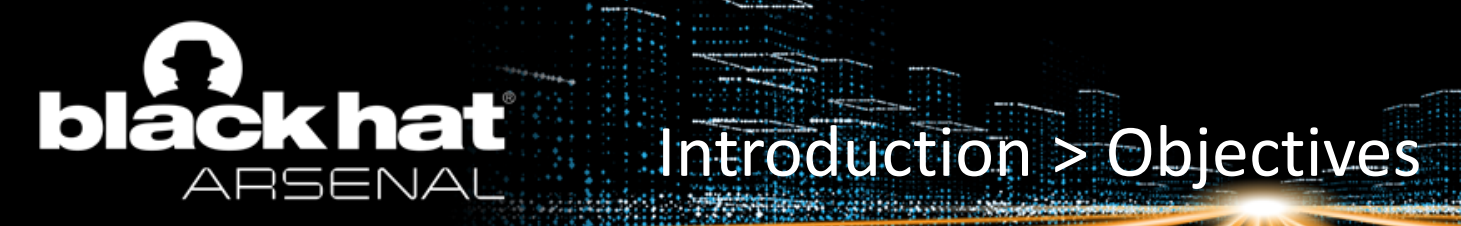

- 1. Gather and share knowledge
- 2. Assess drone security
- 3. Automate attacks

Expected : All-in-one framework

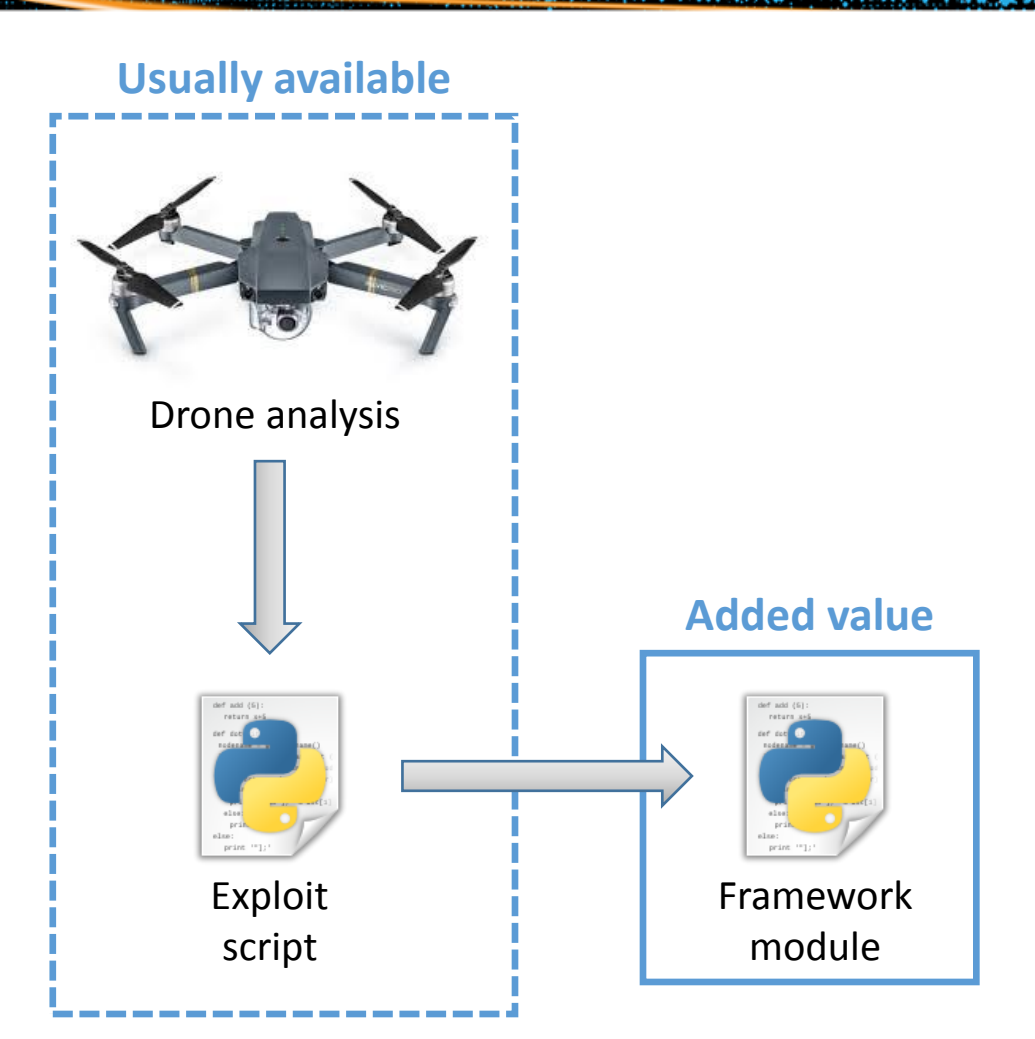

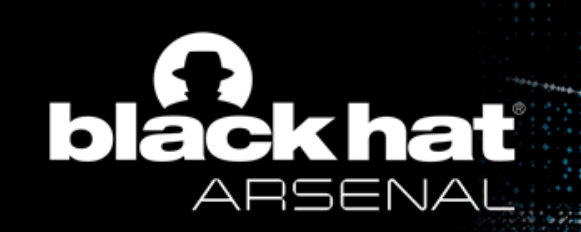

- Introduction
- Background
	- Drone architecture
	- WiFi attacks
	- Common security issues
- Quick start
- Module creation
- Scenarios
- Conclusion

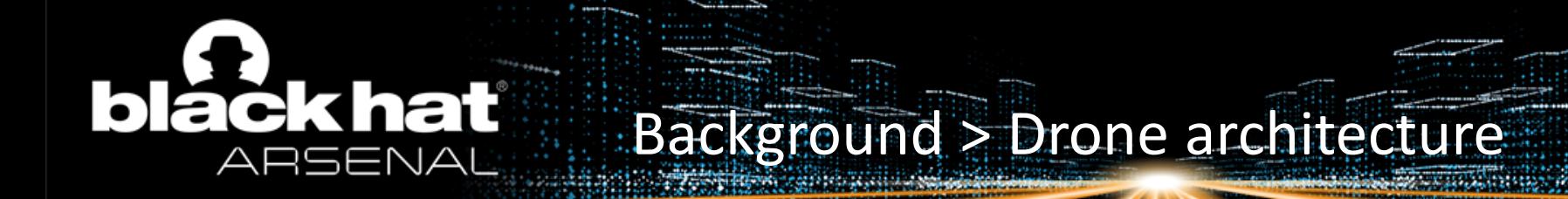

#### • **Architecture** : AP – WiFi client

 $(i)$ 

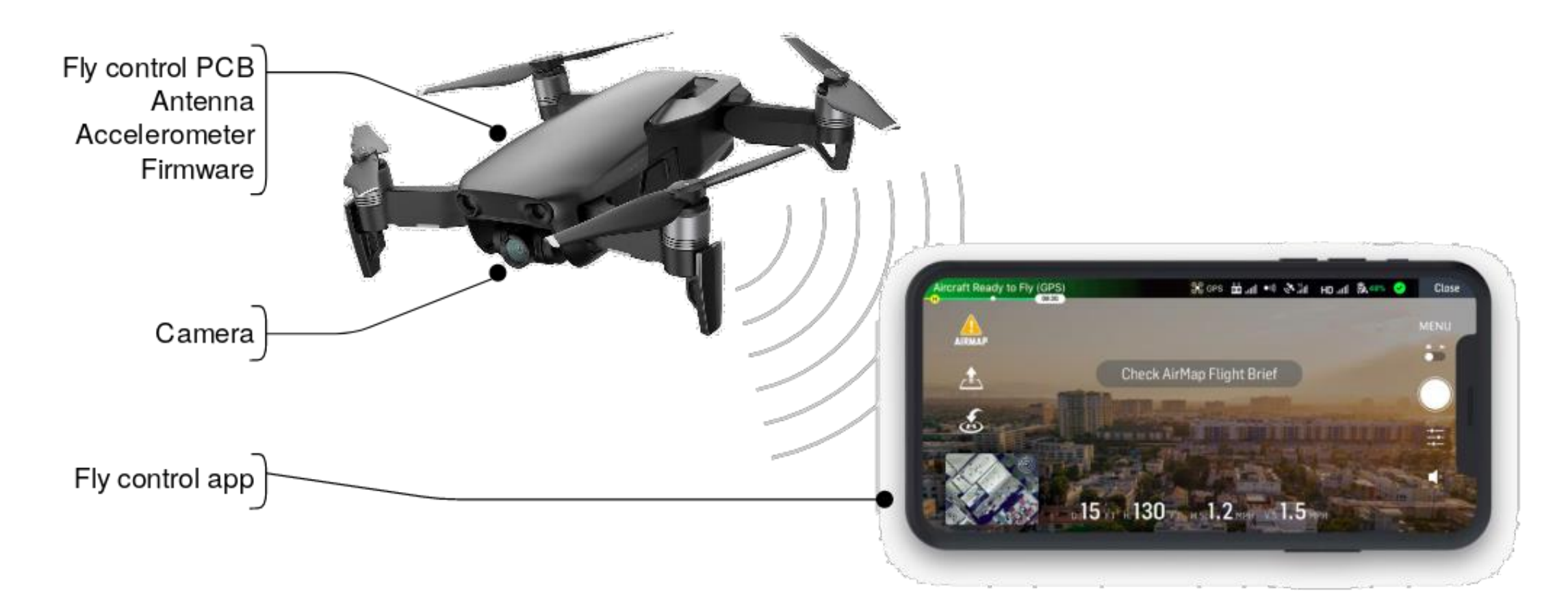

#### **black hat** Background > Drone architecture ARSENAl

## • **OS** :

- Busybox
- Toybox

## • **Fly control App** :

- APK
- IPA

## • **Protocols** :

- Fly control (proprietary / MAVLink / ...)
- RTSP (video streaming)
- FTP (for file/update transfer)
- Telnet

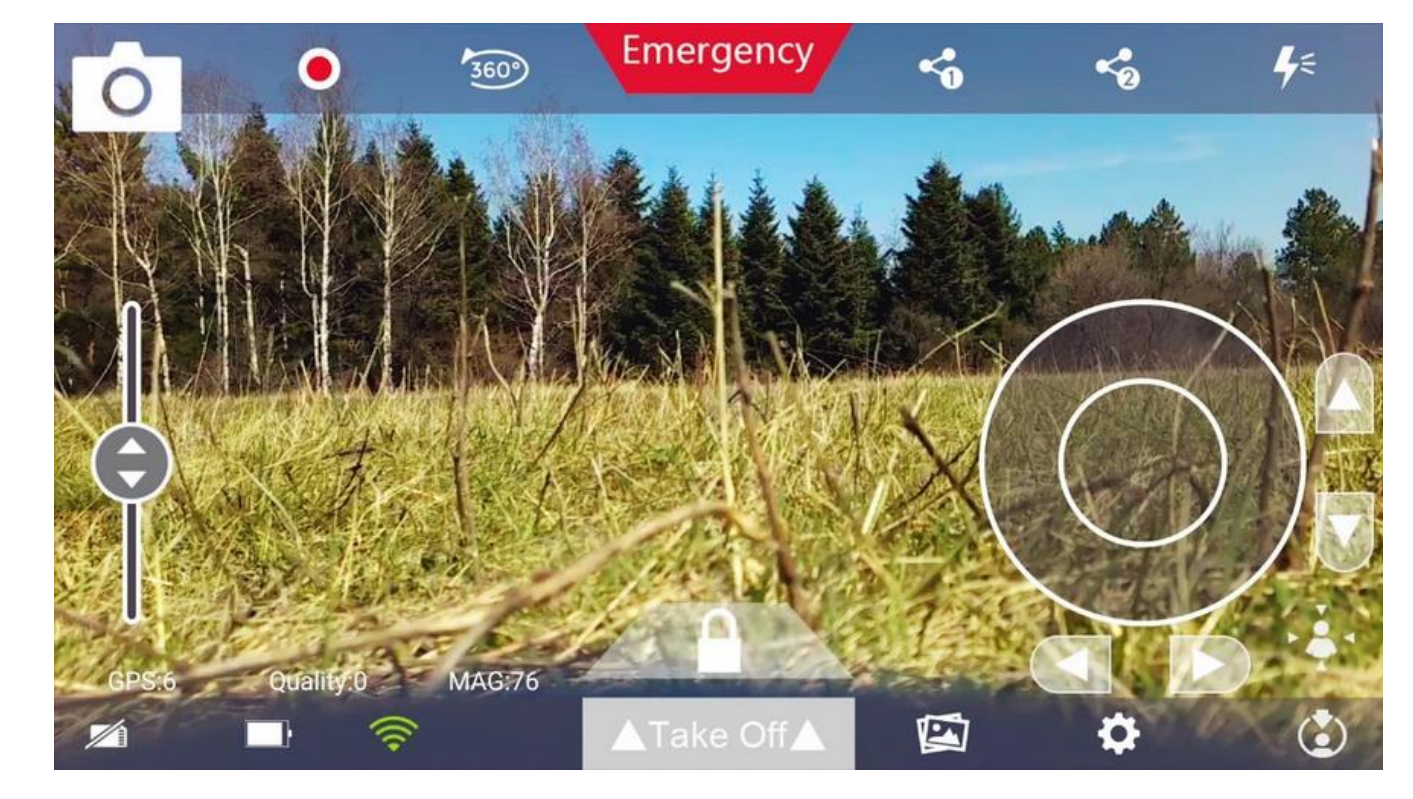

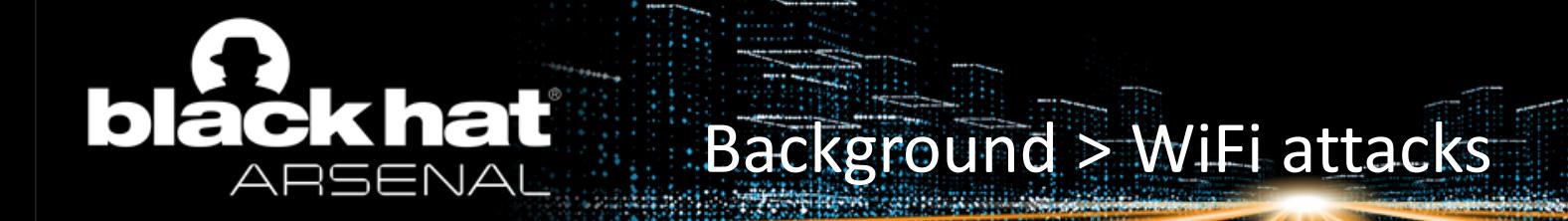

## • **Deauthentication**

- Can be sent by an AP to a rogue station
- Can also be spoofed for deauthenticating a target station
- Can cause a new WPA handshake

## • **WPA2 PSK password guessing**

- Starts with a deauth
- When WPA handshake capture, offline guessing attack
- Toolkit : Aircrack-NG

# khal Background > Common security issues

## • **Weaknesses** (not exhaustive) :

- Default (weak) hardcoded credentials ([CWE-798\)](https://cwe.mitre.org/data/definitions/798.html)
- Lack of identification of the pilot station ([CWE-862\)](https://cwe.mitre.org/data/definitions/862.html)
- No enforcement of a single pilot
- Lack of integrity check of update file ([CWE-353\)](https://cwe.mitre.org/data/definitions/353.html)
- Uneeded service left open
- Hardware debug port left on production board
- Clear text protocols

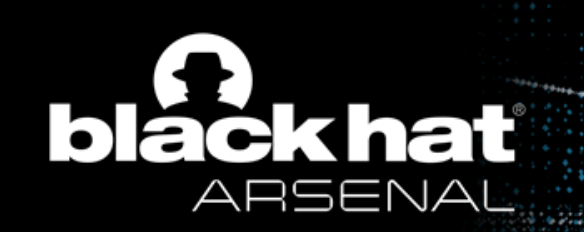

- Introduction
- Background
- Quick start
	- Startup
	- Scanning
	- Password guessing
	- Using modules
- Module creation
- Scenarios
- Conclusion

# **black hat** Quick start > Startup

#### **Hacking drones with DroneSploit**

# **DroneSploit** :

- Based on [Sploitkit](https://github.com/dhondta/sploitkit)
- Metasploit-like
- Easy to use

(extended auto-completion and validation)

• OO plugin architecture

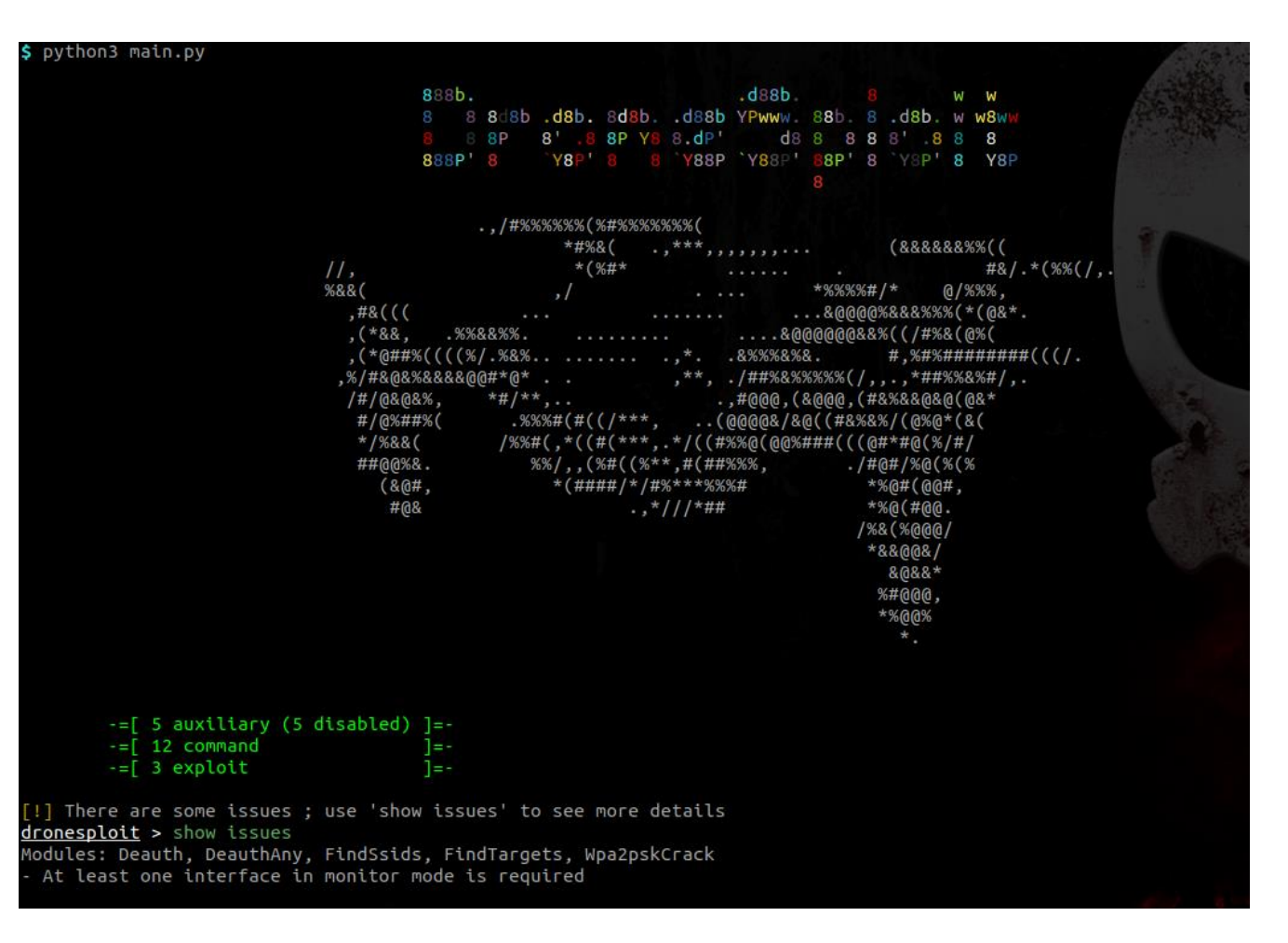

#### **black hat** Quick start > Startup ARSENAI

• Start : Terminal

## Actions :

- 1. Start the framework
	- \$ python3 main.py
- 2. Get help dronesploit > help

## • End State : DroneSploit started

#### dronesploit > help

General commands

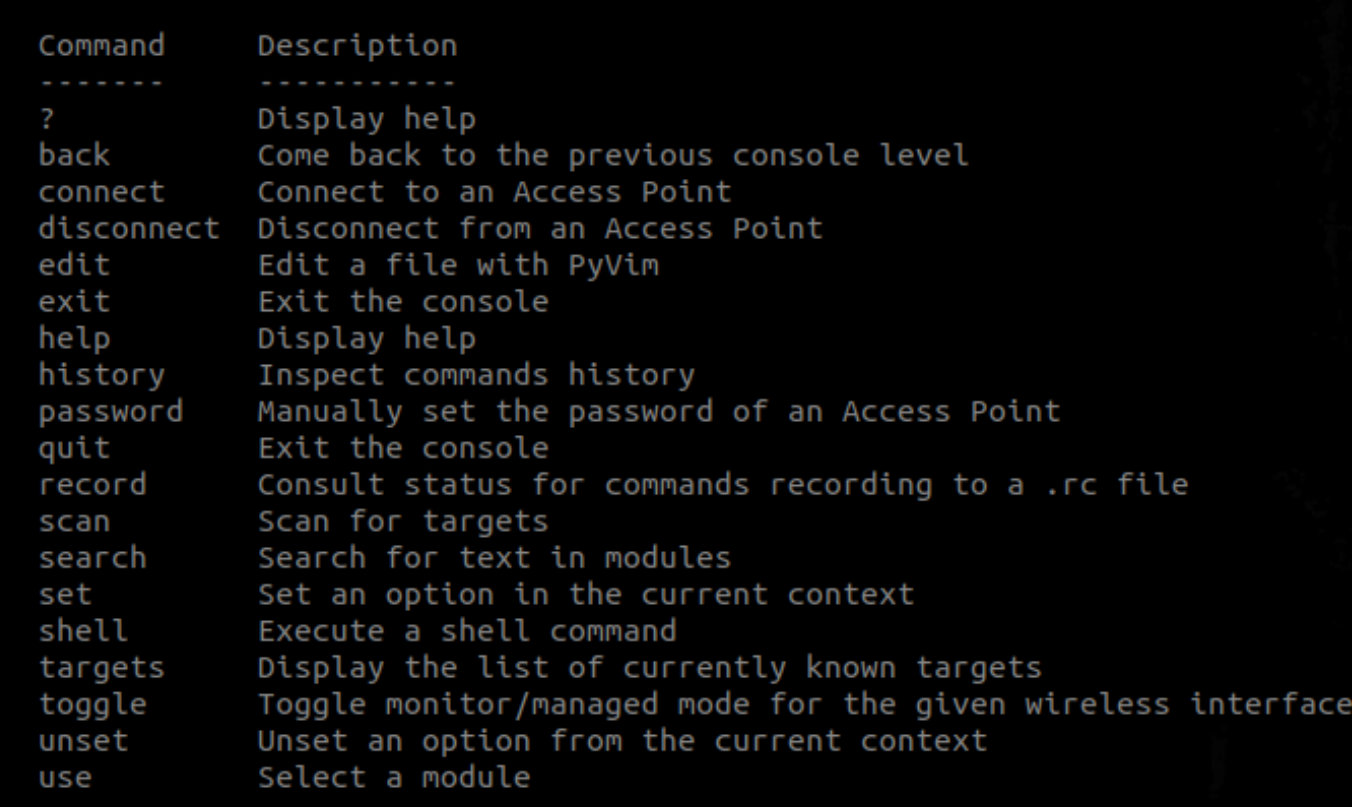

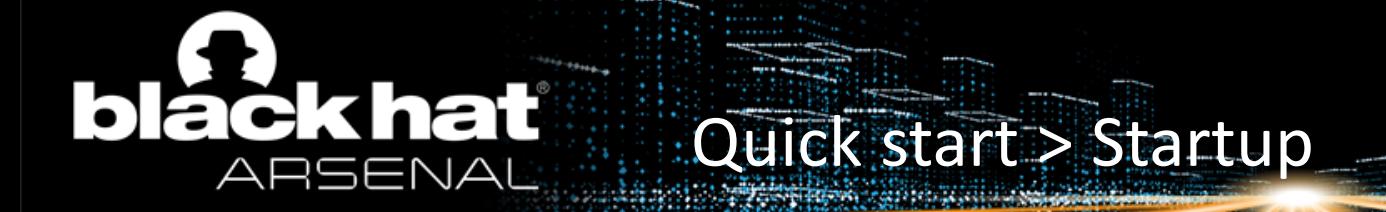

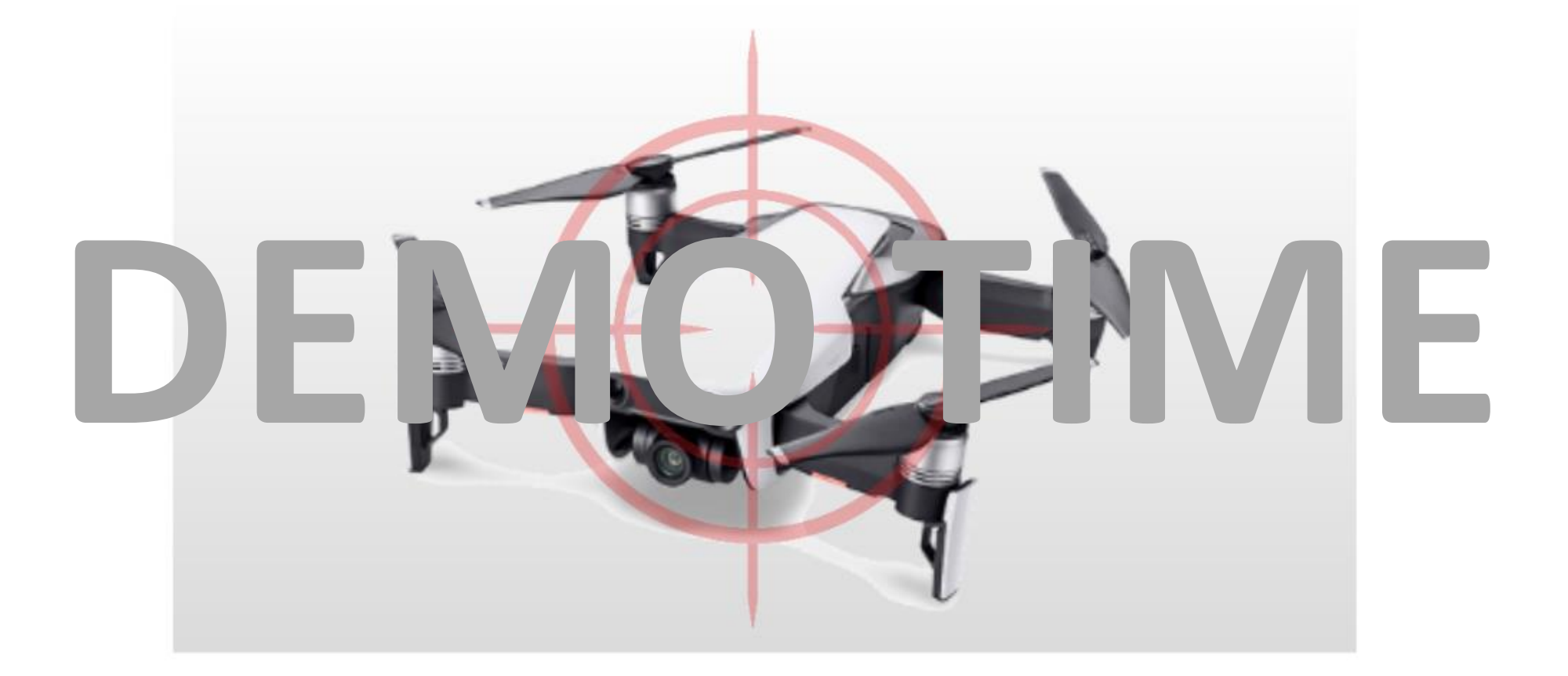

#BHEU **y**@BLACK HAT EVENTS

#### **ackhat** 161 Quick start > Scanning

**Hacking drones with DroneSploit**

- Start : DroneSploit (root)
- Actions :
	- 1. Set iface in monitor mode dronesploit > toggle wlp4s0

toggle wlp4s0 dronesploi ۸ wlp4s0 set to monitor mode on wlp4s0mon  $d$ ronesploit >  $\blacksquare$ 

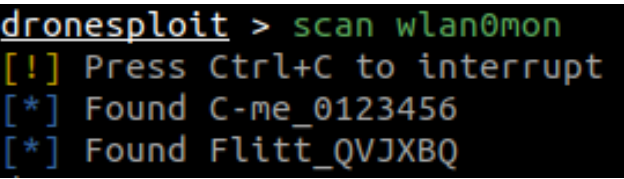

- 2. Scan on iface in monitor mode dronesploit > scan wlp4s0
- End State :
	- $\checkmark$  Interface in monitor mode
	- $\checkmark$  Targets acquired

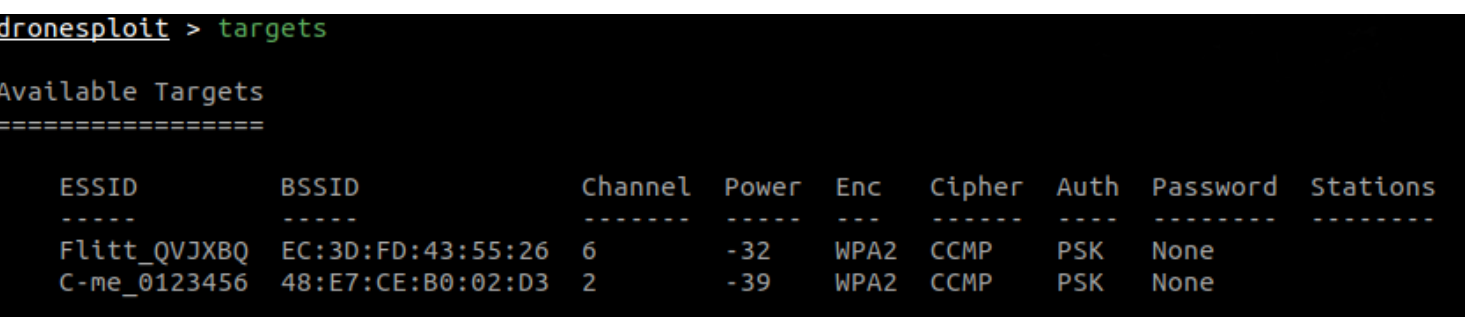

# **black hat** Quick start > Scanning

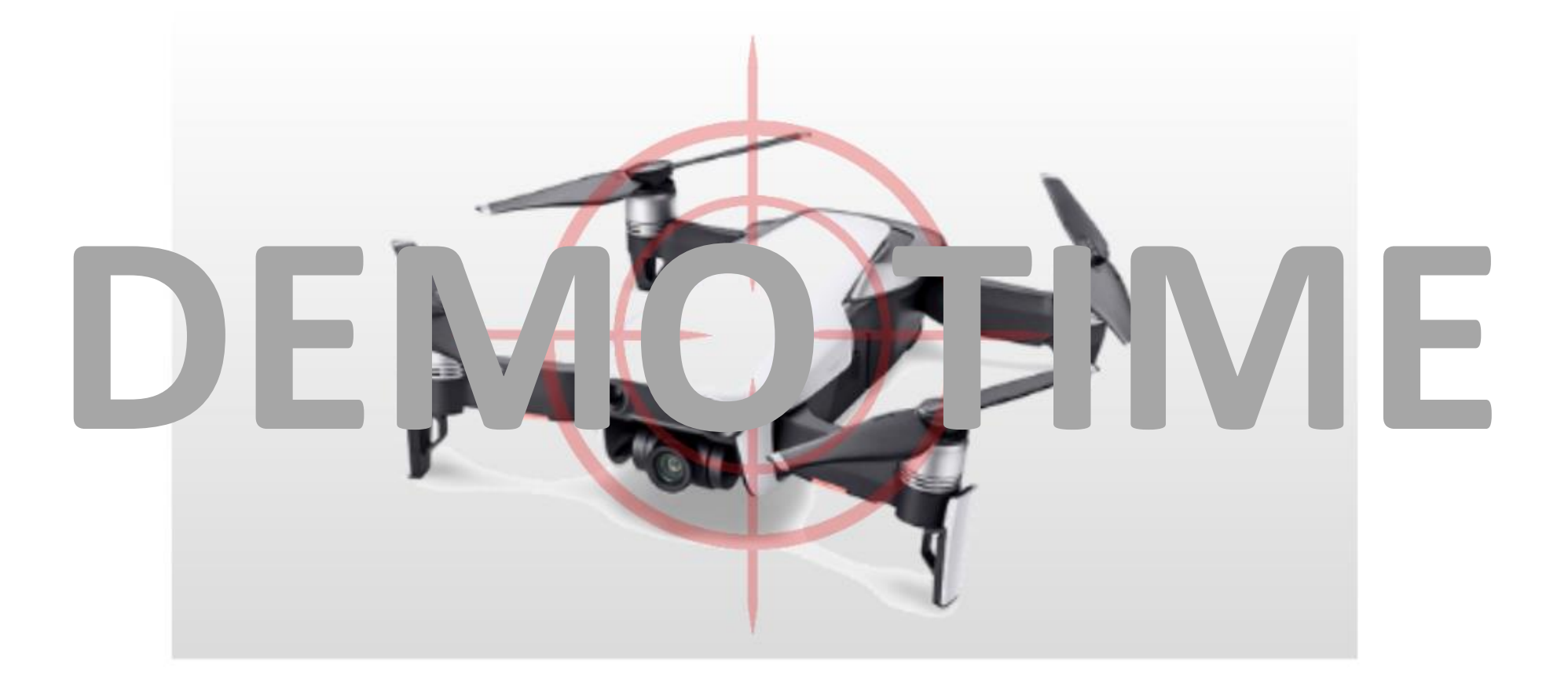

#### **ackhat** 151 Quick start > Password guessing

- Start : DroneSploit (root)
- Actions :
	- 1. Enter the cracking module dronesploit > use auxiliary/wifi/wpa2psk\_crack
	- 2. Run the attack

Dronesploit auxiliary(…) > run

• End State :

(i)

- $\checkmark$  Password guessed
- $\checkmark$  Connected to target

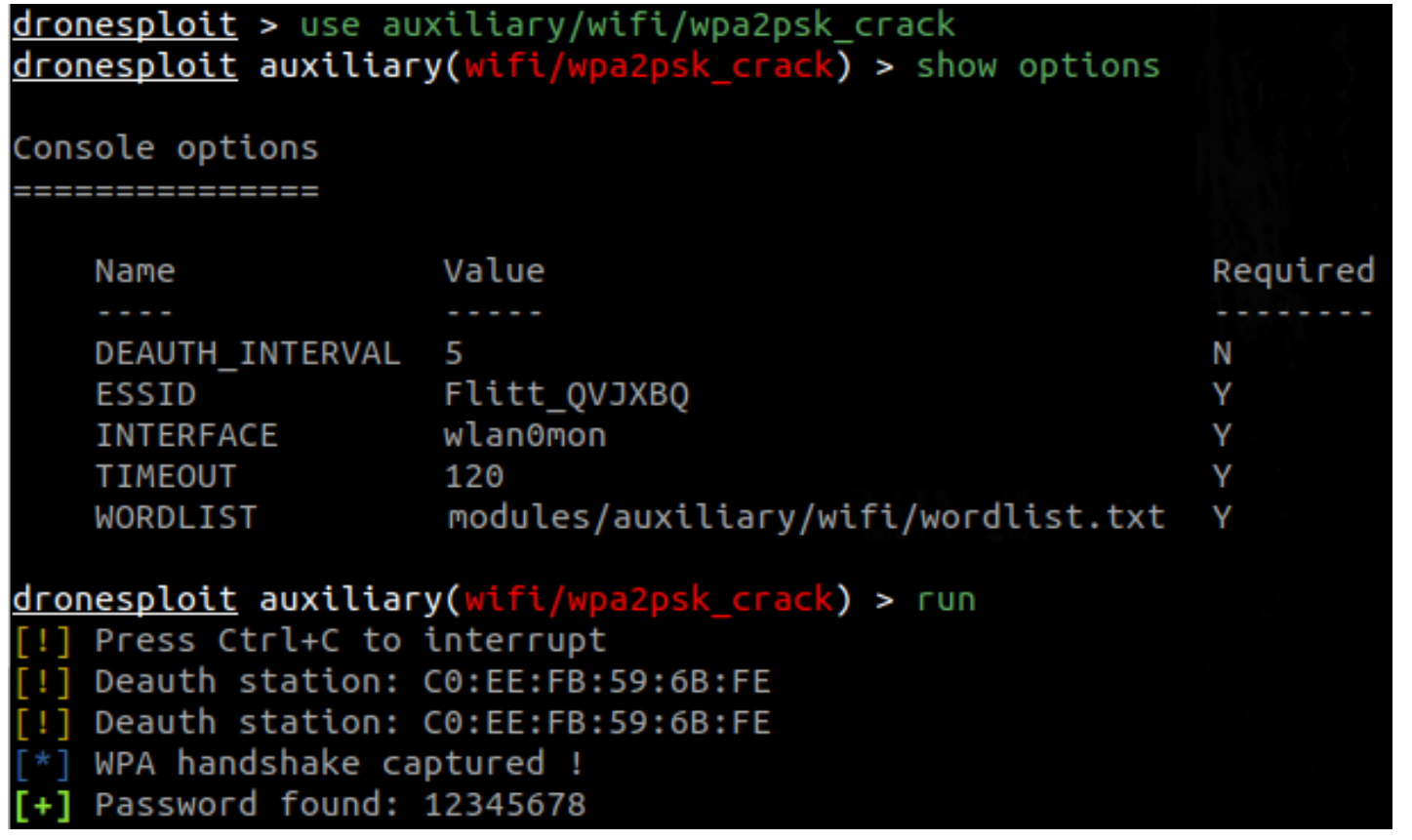

# **black hat** Quick start > Password guessing

**Hacking drones with DroneSploit**

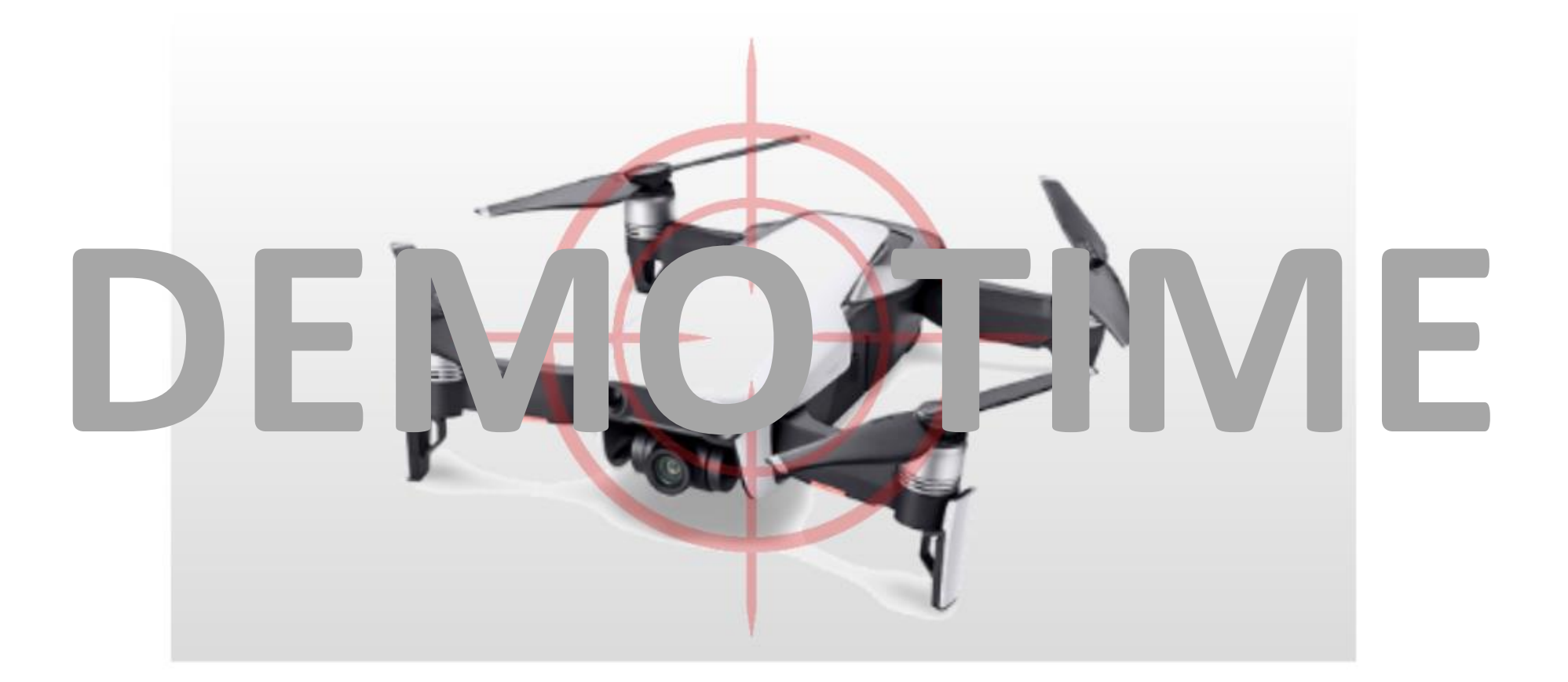

#BHEU **y**@BLACK HAT EVENTS

#### **bláck hat** Quick start > Using modules ARSENAL

- Start: DroneSploit (root)
- Actions :
	- 1. Connect to a target dronesploit > connect [target]
	- 2. Enter a module

dronesploit > use …

3. Show options

dronesploit exploit(…) > show options

4. Run it

dronesploit exploit(…) > run

- End State :
	- $\checkmark$  Module's output

dronesploit > connect C-me 0123456

[+] Connected to 'C-me\_0123456' on wlp4s0 dronesploit > use command/hobbico/flitt/change ap ssid [!] No Hobbico Flitt target connected yet ; please use the 'scan' and 'connect' commands

 $ap$  ssid) > use command/hobbico/cme/get sys info dronesploit command(hobbico/cme/get sys info) > show options

Console options

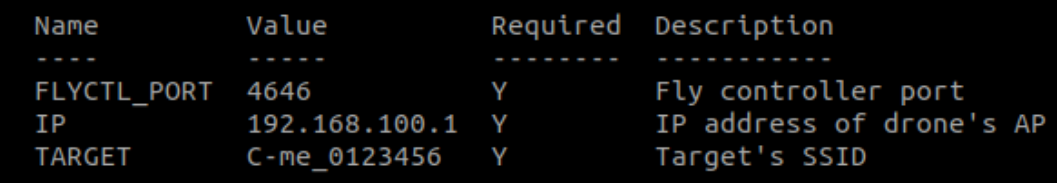

dronesploit command(hobbico/cme/get\_sys\_info) >

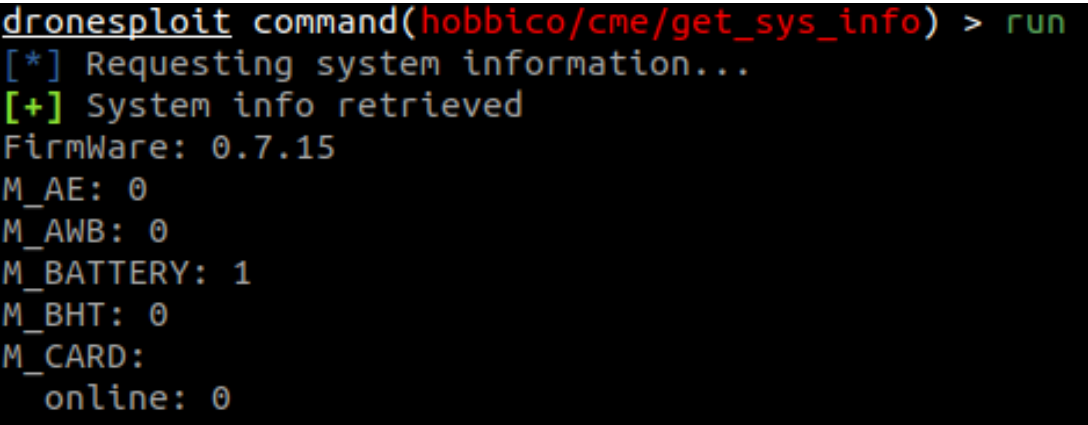

# **black hat** Quick start > Using modules

**Hacking drones with DroneSploit**

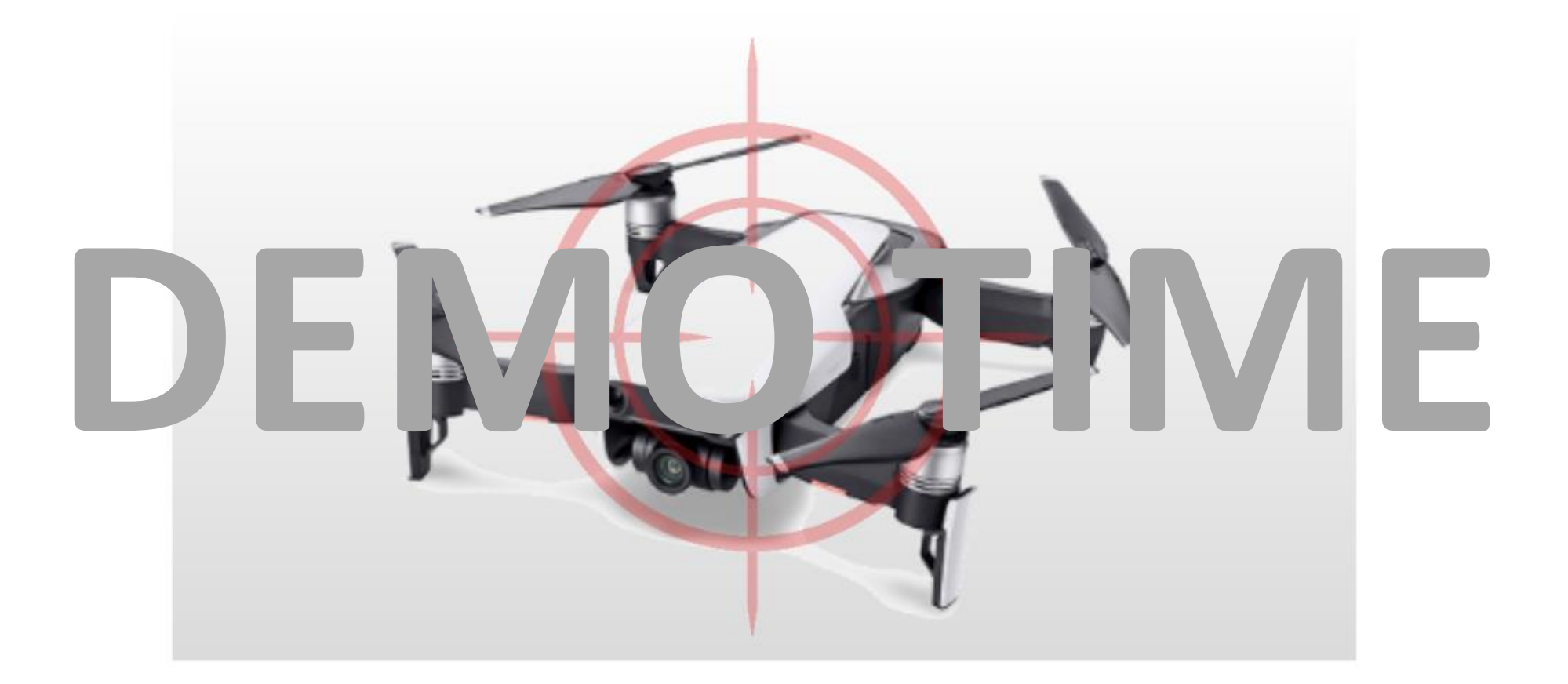

#BHEU **y**@BLACK HAT EVENTS

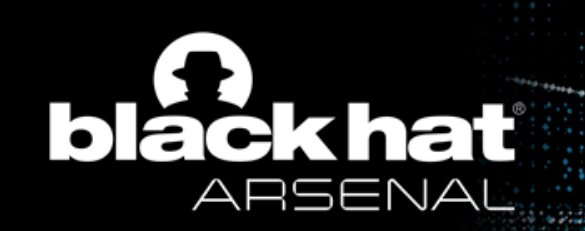

- Introduction
- Background
- Quick start
- Module creation
	- Options/functionalities
	- Structuring
	- Writing
- Scenarios
- Conclusion

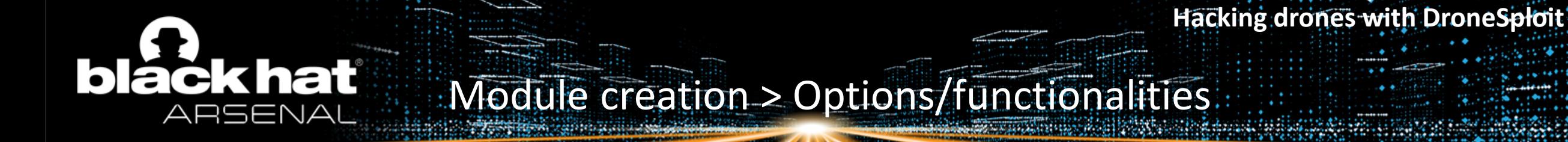

## • **Options & functionalities inheritance** :

- The followings can be shared among subclasses through the same proxy class :
	- Configuration
	- Requirements
	- Docstring

NB: Precedence goes to subclasses

#### **black hat** Module creation > Structuring ARSENAL

## • **Proxy classes** :

- Holding shared configuration options
- Implementing common functionalities

- **Subclasses** :
	- Holding specific options
	- Model-specific particularities

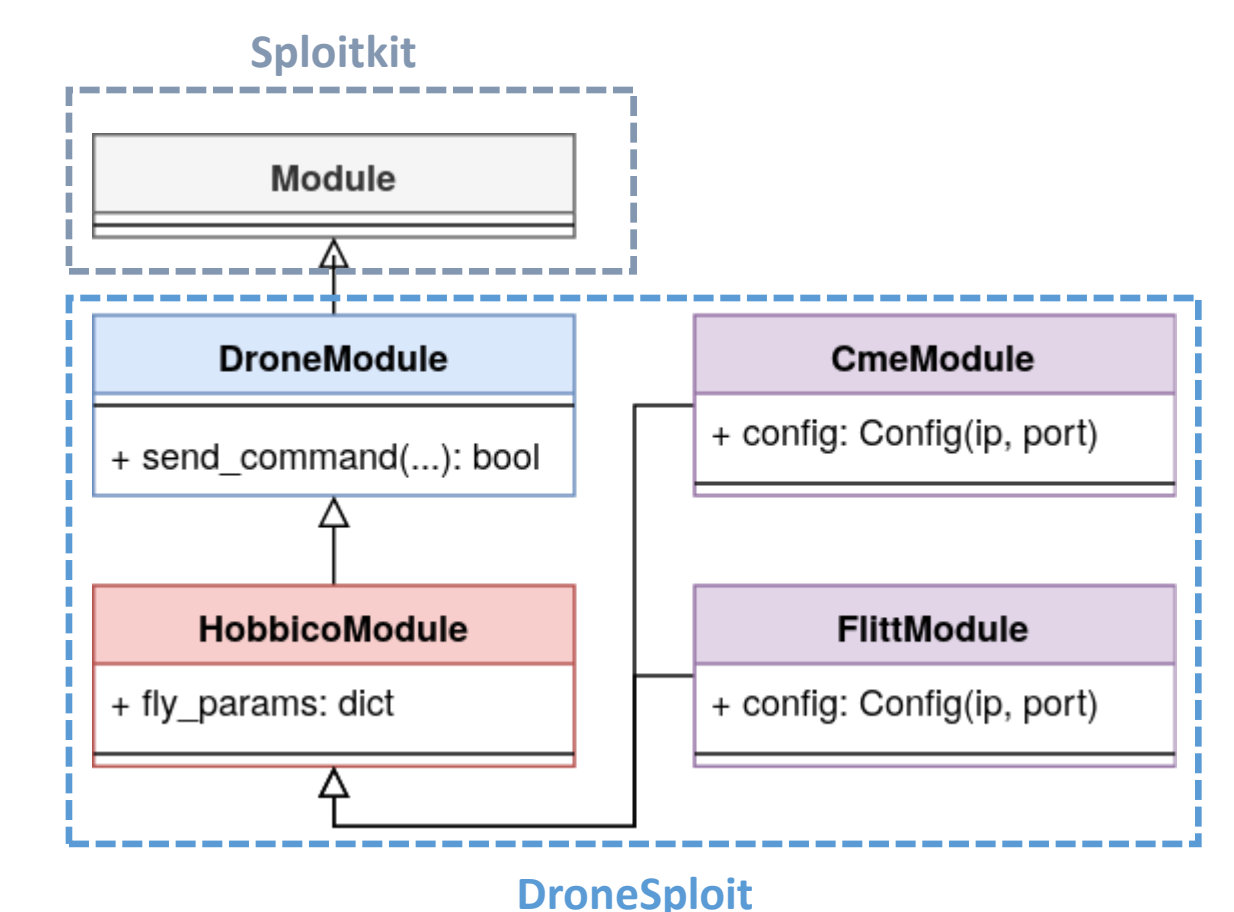

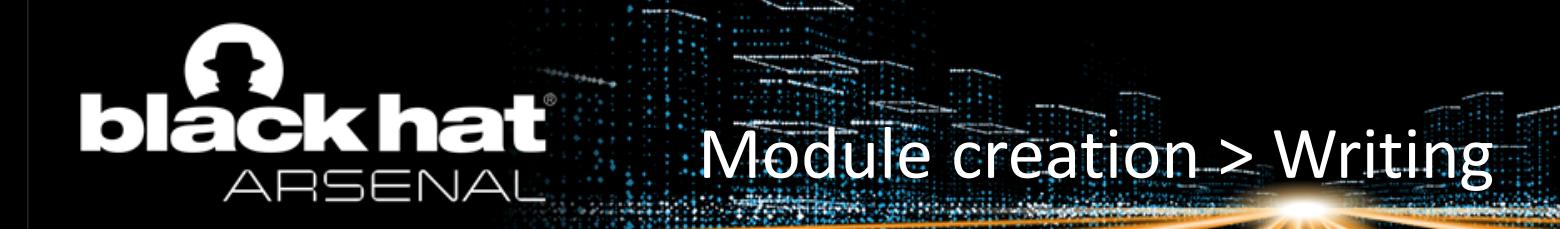

## • **Imports** :

- Sploitkit: from sploitkit import Config, Option
- DroneSploit: from lib. [drones|wifi] import ...

## • **Methods**:

- Before loading / after unloading the module : . preload() / . postload()
- Before / after running the module :  $\blacksquare$  .  $\blacksquare$  .  $\blacksquare$  .  $\rightharpoonup$  .  $\rightharpoonup$

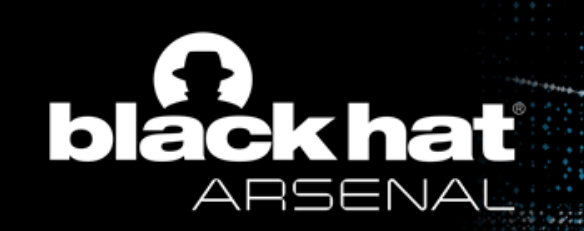

- Introduction
- Background
- Quick start
- Module creation
- Scenarios
	- Hobbico C-me
	- Hobbico Flitt
	- DJI Tello
- Conclusion

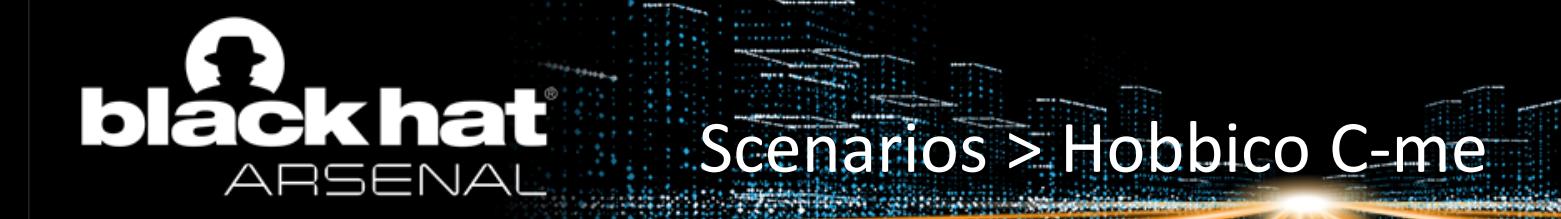

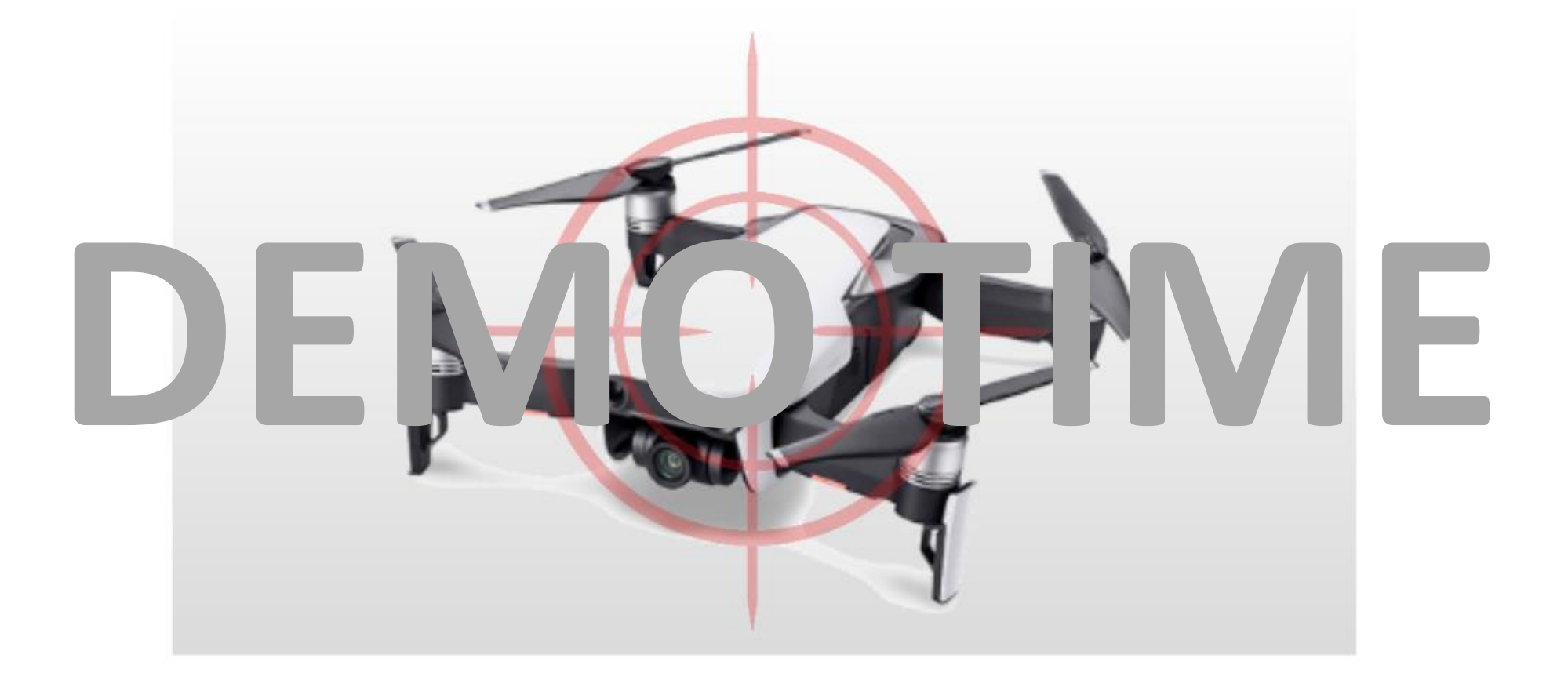

#BHEU **y**@BLACK HAT EVENTS

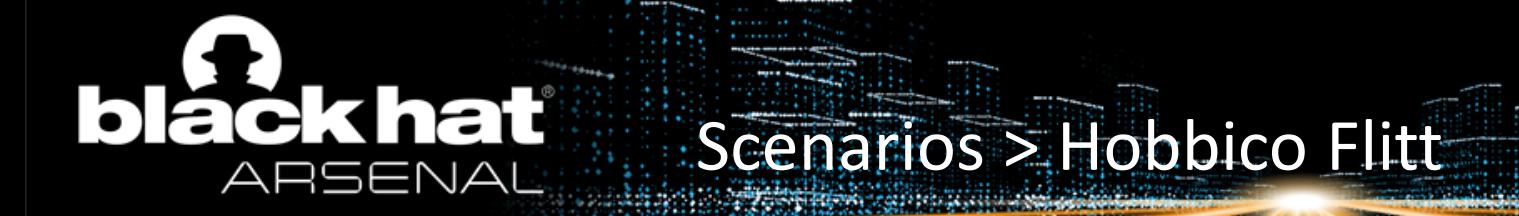

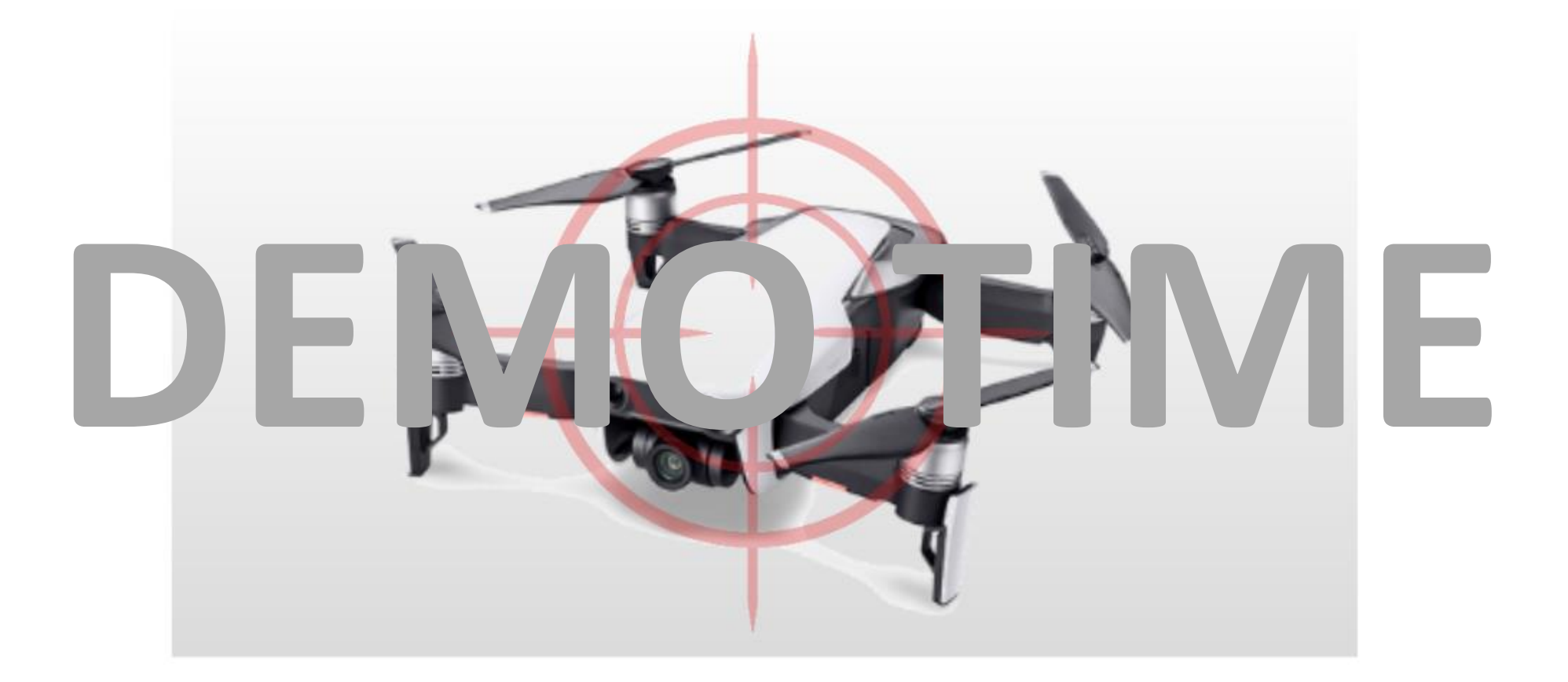

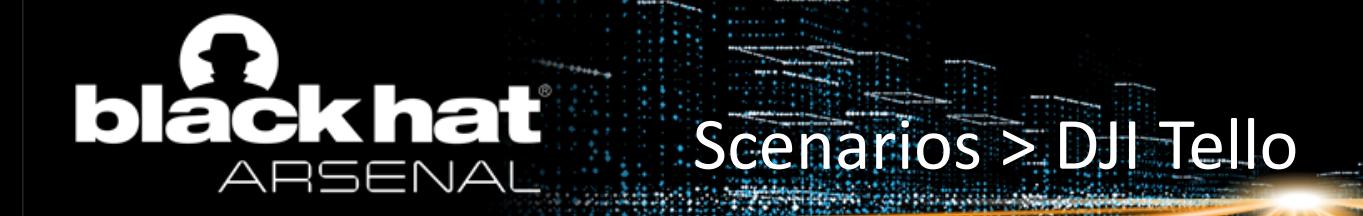

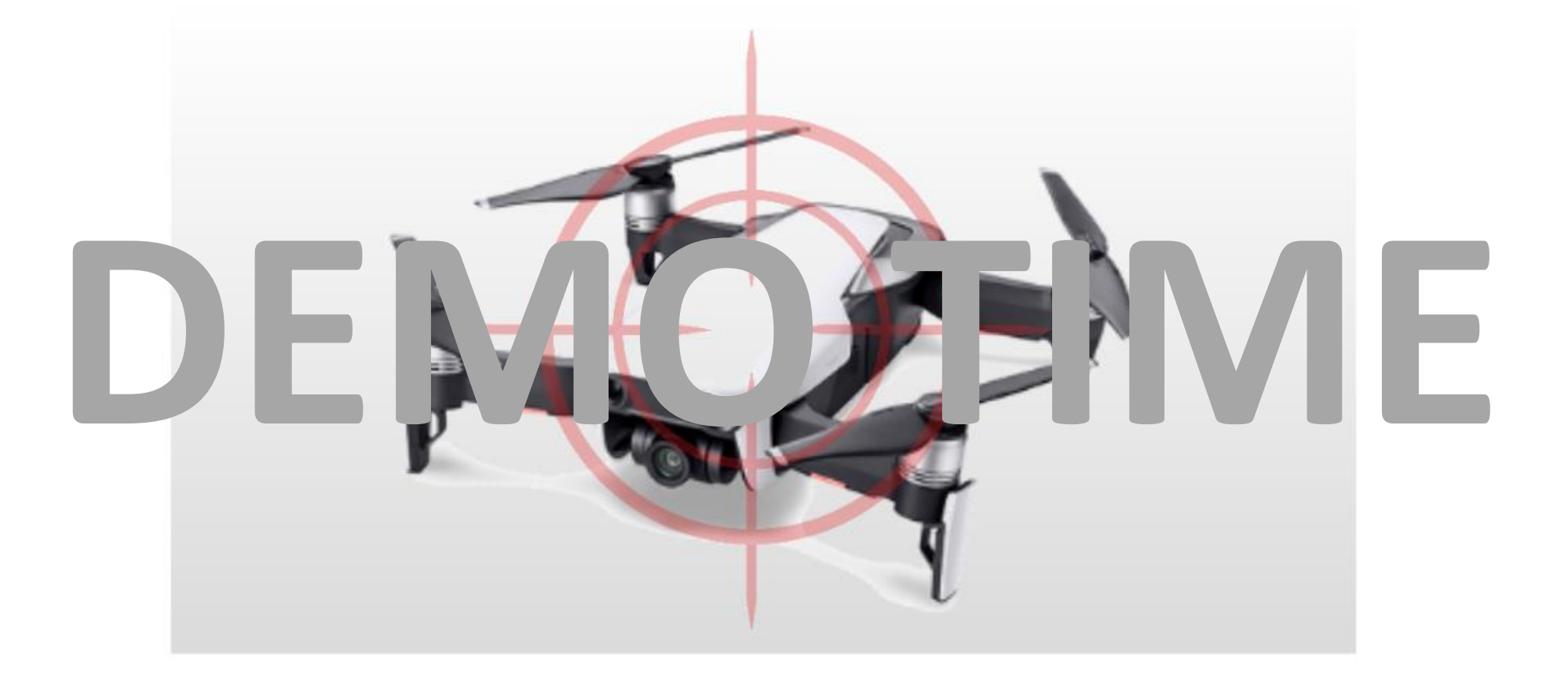

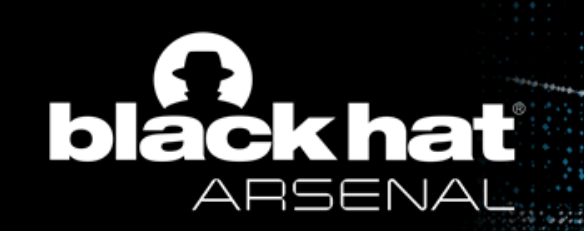

- Introduction
- Background
- Quick start
- Module creation
- Scenarios
- Conclusion
	- Objectives
	- Further work

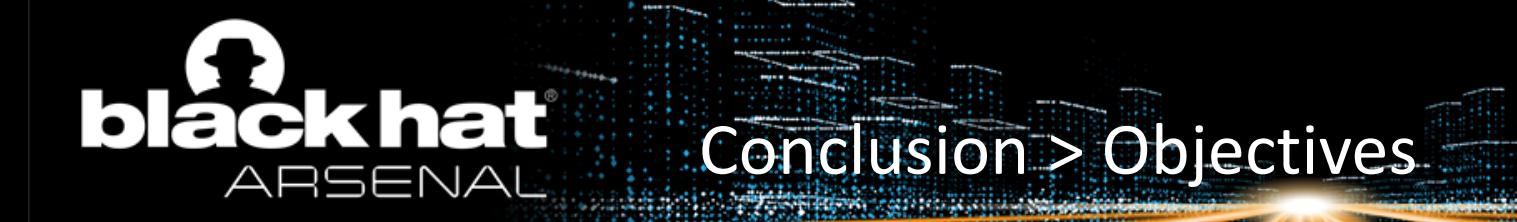

- 1. Gather and share knowledge
	- $\checkmark$  Convenient console interface
	- $\checkmark$  OO plugin architecture
- 2. Assess drone security
	- $\checkmark$  Use experience like in popular pentesting frameworks
- 3. Automate attacks
	- $\checkmark$  WiFi attacks
	- $\checkmark$  Drone-specific attacks

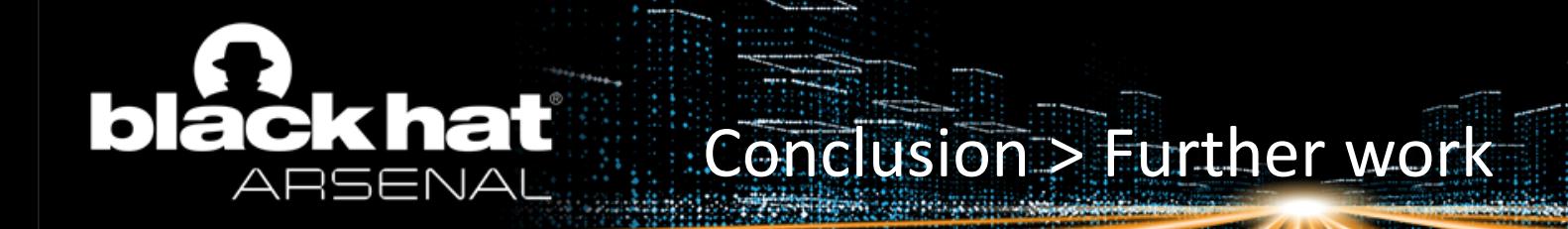

- 1. Extend to new light commercial drones
- 2. Extend scope to radio-controlled drones
- 3. Extend scope to heavier/better-designed drones
- 4. Leverage some new features of [Sploitkit](https://github.com/dhondta/sploitkit) (storage, ...)